# **PyGT Documentation**

*Release 2020*

**Thomas D. Swinburne, Deepti Kannan**

**Mar 26, 2023**

# Contents:

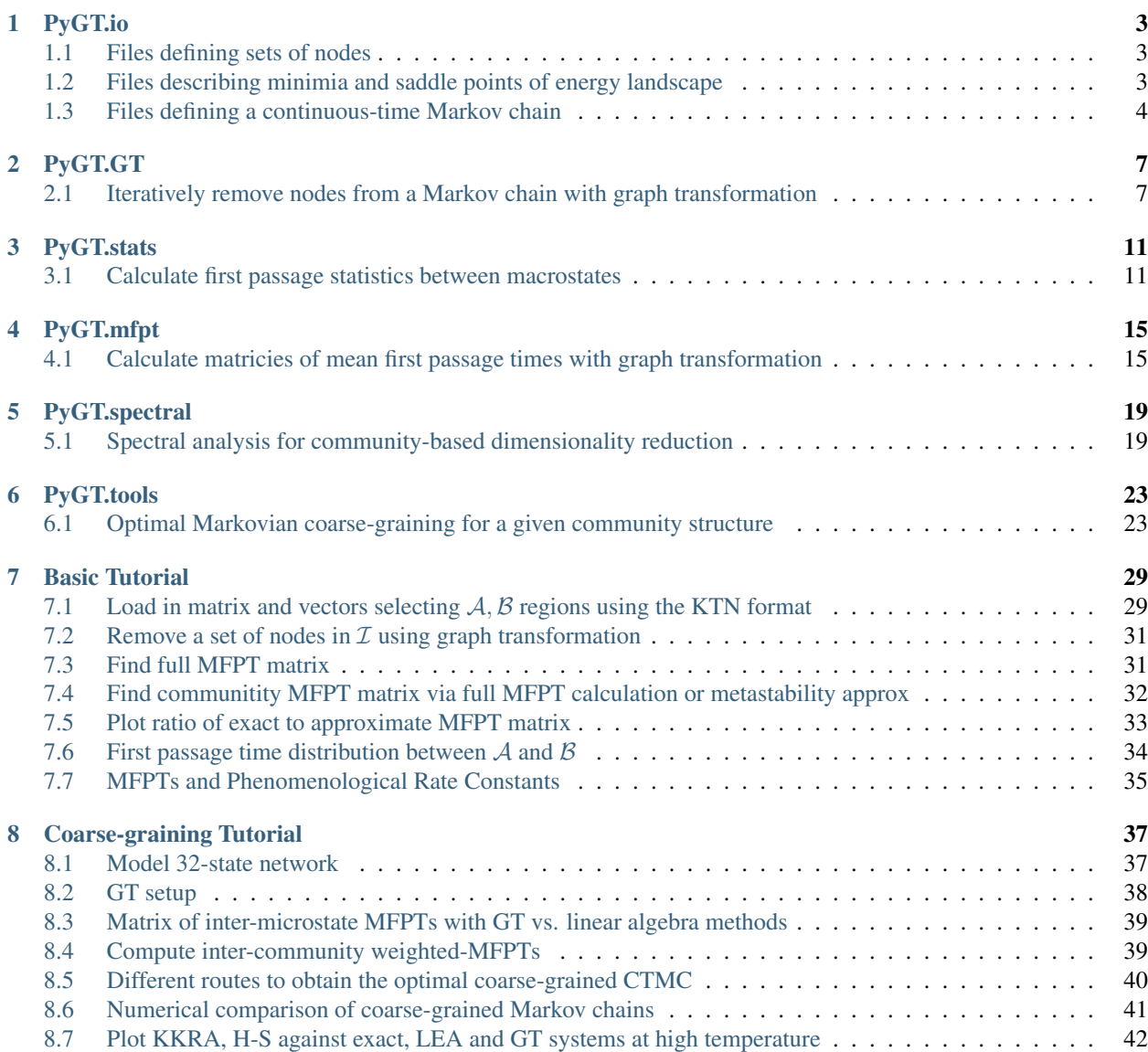

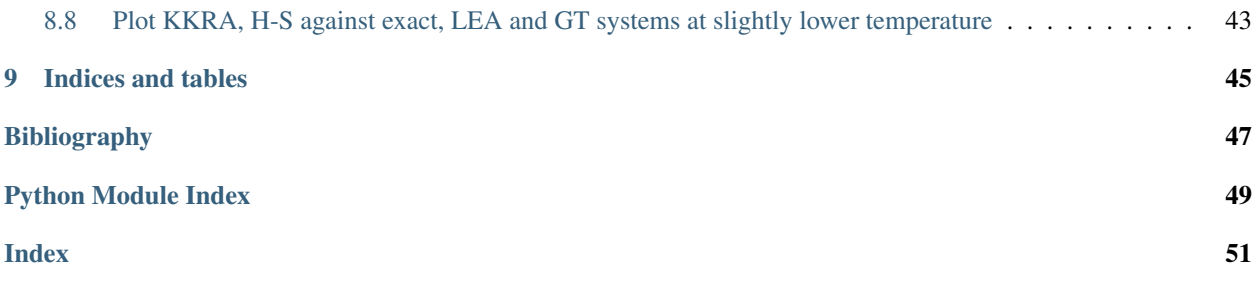

<span id="page-4-1"></span><span id="page-4-0"></span>Graph transformation is designed for the analysis of highly metastable (ill-conditioned) Markov chains, where linear algebra methods fail. [\[Wales09\]](#page-50-1)

PyGT produces stable coarse-grained models with exact branching probabilities and mean first passage times, in discrete or continuous time. [\[Swinburne20a\]](#page-50-2)

Note: You can install PyGT using the pip package manager (preferably in a virtual environment):

```
pip install PyGT
```
Simplest possible usage in continuous time with transition rates  $k_{ij}$ :

- Vector tau of mean state waiting times  $\tau_j = 1/(\sum_i k_{ij})$
- Sparse or dense matrix B of branching probabilities  $B_{ij} = k_{ij} \tau_j$
- Boolean vector rm\_vec selecting nodes to remove

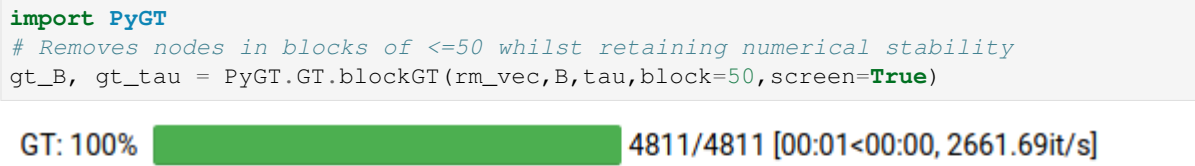

- 1-by-1 GT subloop for stability: 100% | 50/50 [00:00<00:00, 132.38it/s]
- GT removed 4811 nodes in 1.8 seconds with 1 floating point corrections

Note: Tutorials (see menu) can be run online with binder:

The notebooks can also be cloned from the PyGT github repo:

```
# clone entire source code and examples
git clone https://github.com/tomswinburne/PyGT.git
# go to examples folder
cd PyGT/examples
# run notebook
jupyter-notebook basic-functions.ipynb
```
Graph transformation [\[Wales09\]](#page-50-1) is a deterministic dimensionality reduction algorithm that iteratively removes nodes from a Markov Chain while preserving the mean first passage time (MFPT) and branching probabilites between the retained nodes. The original Markov chain does not need to satisfy detailed balance.

This package provides an efficient implementation of the graph transformation algorithm, accelerated via partial block matrix inversions [\[Swinburne20a\]](#page-50-2) for abitrary discrete-time or continuous-time Markov chains [\[Kannan20a\]](#page-50-3). Code is also provided for the calculation of first passage time statistics and phenomenological rate constants between endpoint macrostates [\[Wales09\]](#page-50-1) [\[Swinburne20b\]](#page-50-4).

We also include code for two different approaches to the dimensionality reduction of Markov chains using the graph transformation algorithm. In the first approach, we consider the problem of estimating a reduced Markov chain given a partitioning of the original Markov chain into communities of microstates (nodes) [\[Kannan20a\]](#page-50-3). Various implementations of the inter-community rates are provided, including the simplest expression given by the local equilibrium approximation, as well as the optimal rates originally derived by Hummer and Szabo. In the second approach, which we call partial graph transformation [\[Swinburne20a\]](#page-50-2) [\[Kannan20b\]](#page-50-5), select nodes that contribute the least to global dynamics are renormalized away with graph transformation. The result is a smaller-dimensional Markov chain that is better-conditioned for further numerical analysis.

All methods are discussed in detail in the following manuscripts, which should also be cited when using this software:

#### **References**

# CHAPTER<sup>1</sup>

# PyGT.io

<span id="page-6-3"></span><span id="page-6-0"></span>This module reads in the following input files:

## <span id="page-6-1"></span>**1.1 Files defining sets of nodes**

min.A: single-column[int],  $(N_A + 1)$  First line contains the number of nodes in community A. Subsequent lines contain the node ID (1-indexed) of the nodes belonging to A. Example:

```
10 # number of nodes in A
1
2
...
```
- min.B: single-column[int],  $(N_B + 1)$  First line contains the number of nodes in community B. Subsequent lines contain the node ID (1-indexed) of the nodes belonging to B.
- communities.dat [single-column[int] (nnnodes,)] Each line contains community ID (0-indexed) of the node specified by the line number in the file

Example:

## <span id="page-6-2"></span>**1.2 Files describing minimia and saddle points of energy landscape**

The following files are designed to describe a Markov chain in which nodes correspond to potential or free energy minima, and edges correspond to the transition states that connect them. These files are also used as input to the PATHSAMPLE program implemented in the Fortran language:

<span id="page-7-1"></span>min.data: multi-column, (nnodes, 6) Line numbers indicate node-IDs. Each line contains energy of local minimum [float], log product of positive Hessian eigenvalues  $\sum_i \log |m\omega_i^2|$  [float], isometry [int], sorted eigenvalues of inertia tensor itx [float], ity [float], itz [float]

Example (LJ13 dataset):

```
-44.3268014195 158.2464487383 120 9.3629926605 9.3629926606 9.
˓→3629926607 # node 1
-41.4719798478 153.8092000860 2 8.7543536583 10.6788841871 11.
˓→4404999401 # node 2
...
```
ts.data: multi-column, (nts, 8) Each line contains energy of transition state [float], log product of positive Hessian eigenvalues  $\sum_i \log |m\omega_i^2|$  [float], isometry [int], ID of first minimum it connects [int], ID of second minimum it connects [int], sorted eigenvalues of inertia tensor itx [float], ity [float], itz [float]

Example (LJ13 dataset):

```
-40.4326640775 148.9095497699 1 2 1 9.0473340846 10.
˓→4342879996 10.9389332953
-40.9062828304 150.4182291647 2 3 1 8.6169912461 10.
˓→3990395875 11.4674850889
...
```
The *PyGT.io* module then calculates transition rates using unimolecular rate theory.

### <span id="page-7-0"></span>**1.3 Files defining a continuous-time Markov chain**

The following files describe the transition rates between nodes and their stationary probabilities in an arbitrary continuous-time Markov chain.

ts\_conns.dat [double-column[int], (nedges,)] Edge table where each row contains the IDs (1-indexed) of the nodes connected by each edge.

Example:

```
1 238 #edge connecting node 1 and node 238
2 307
...
```
ts\_weights.dat [single-column[float], (2\*nedges,)] Each pair of lines are the edge weights,  $\ln(k_{i\leftarrow j})$  and  $\ln(k_{j\leftarrow i})$ for the  $i \leftrightarrow j$  bi-directional edge consistent with  $ts\_cons.dat$ .

Example:

```
-5.6600770665 #ln[k(1<-238)]
-9.3074770665 #ln[k(238<-1)]
-5.8668770665 #ln[k(1<-307)]
-7.3402770665 #ln[k(307<-1)]
...
```
stat\_prob.dat [single-column[float], (nnodes,)] Log stationary probabilities of nodes.

```
PyGT.io.load_ktn(path, beta=1.0, Nmax=None, Emax=None, screen=False, discon=False)
     Load in min.data and ts.data files, calculate rates, and find connected components.
```
Parameters

• **path**  $(str)$  – path to min.data and ts.data files

- <span id="page-8-0"></span>• **beta** (float, optional) – value for  $1/(k_B T)$ . Default = 1.0
- **Nmax** (int, optional) maximum number of minima to include in KTN. Default = None (i.e. infinity)
- **Emax** (float, optional) maximum potential energy of minima/TS to include in KTN. Default  $=$  None (i.e. infinity)
- **screen** (bool, optional) whether to print progress. Default = False
- **discon** (bool, optional) Output data for disconnectivity graph construction (undocumented) Default = False

#### Returns

- **B** (*(N,N) matrix*) sparse matrix of branching probabilities
- K ((N,N) csr matrix) sparse matrix where off-diagonal elements  $K_{ij}$  contain  $i \leftarrow j$  transition rates. Diagonal elements are 0.
- tau  $((N_i)$  *array\_like*) vector of waiting times such that total escape rate in state *i* is  $1/\tau_i$ Full rate matrix is then given by  $K_{ii} - \delta_{ii}/\tau_i$
- N (*int*) number of nodes in the largest connected component of the Markov chain
- u (*(N,) array\_like*) energies of the N nodes in the Markov chain
- s (*(N,) array\_like*) entropies of the N nodes in the Markov chain
- Emin (*float*) energy of global minimum (energies in *u* are rescaled so that Emin=0)
- retained (*np.ndarray[bool] (nnodes,)*) Boolean array selecting out largest connected component (retained.sum() =  $N$ ).

#### PyGT.io.**load\_ktn\_AB**(*data\_path*, *retained=None*)

Read in *A\_states* and *B\_states* from min.A and min.B files, only keeping the states that are part of the largest connected set, as specified by *retained*.

#### **Parameters**

- $\bullet$  **data\_path**  $(str)$  path to location of min.A, min.B files
- **retained** (array-like [bool] (nnodes, )) selects out indices of the maximum connected set

#### Returns

- A\_states (*array-like[bool] (retained.size, )*) boolean array that selects out the A states
- B\_states (*array-like[bool] (retained.size, )*) boolean array that selects out the B states

#### PyGT.io.**read\_communities**(*file*, *retained*, *screen=False*)

Read in a single column file called communities.dat where each line is the community ID (zero-indexed) of the nodes given by the line number. Produces boolean arrays, one per community, selecting out the nodes that belong to each community.

#### Parameters

- **file** (str) single-column file containing community IDs of each minimum
- **retained** ( $(N, )$  boolean array) selects out the largest connected component of the network
- Returns communities mapping from community ID (0-indexed) to a boolean array which selects out the states in that community.

#### Return type dictionary

#### PyGT.io.**read\_ktn\_info**(*path*, *suffix="*)

Read input files stat\_prob.dat, ts\_weights.dat, and ts\_conns.dat and return a rate matrix and vector of stationary probabilities.

#### Parameters

- **path**  $(str)$  path to directory containing stat\_prob.dat, ts\_weights.dat, and ts\_conns.dat files.
- **suffix** (str) Suffix for file names, i.e. 'ts\_weights{suffix}.dat'. Defaults to ''.

#### Returns

- pi (*array-like (nnodes,)*) vector of stationary probabilities.
- K (*array-like (nnodes,nnodes)*) CTMC rate matrix in dense format.

# CHAPTER 2

# PyGT.GT

# <span id="page-10-2"></span><span id="page-10-1"></span><span id="page-10-0"></span>**2.1 Iteratively remove nodes from a Markov chain with graph transformation**

This module implements the graph transformation algorithm to eliminate nodes from a discrete- or continuous-time Markov chain. When the removed nodes are chosen judiciously, the resulting network is less sparse, of lower dimensionality, and is generally better-conditioned. See *PyGT.tools* for various tools which help select nodes to eliminate, namely, ranking nodes based on their mean waiting times and equilibrium occupation probabilities. [\[Kannan20b\]](#page-50-5)

The graph transformation algorithm requires a branching probability matrix **B** with elements  $B_{ij} = k_{ij}\tau_j$  where  $k_{ij}$  is the  $i \leftarrow j$  inter-microstate transition rate and  $\tau_j$  is the mean waiting time of node j. In a discrete-time Markov chain, **B** is replaced with the discrete-time transition probability matrix  $T(\tau)$  and the waiting times of all nodes are uniform, equal to the lag time  $\tau$ .

In each iteration of GT, a single node  $x$  is removed, and the branching probabilities and waiting times of the neighboring nodes are updated according to

 $to$ 

$$
B'_{ij} \leftarrow B_{ij} + \frac{B_{ix}B_{xj}}{1 - B_{xx}}
$$

$$
\tau'_j \leftarrow \tau_j + \frac{B_{xj}\tau_j}{1 - B_{xx}} (2.1)
$$

$$
\leftarrow \tau_j + \frac{B_{xj}\tau_j}{1 - B_{xx}}
$$

<span id="page-11-0"></span>A matrix version of the above equations permits the removal of blocks of nodes simulatenously. The code monitors for stability in the inversion algorithm, to allow for for one-by-one node removal instead if a block is ill-conditioned. [\[Swinburne20a\]](#page-50-2)

PyGT.GT.**blockGT**(*rm\_vec*, *B*, *tau*, *block=20*, *order=None*, *rates=False*, *Ndense=50*, *screen=False*, *cond\_thresh=10000000000000.0*)

Main function for GT code, production of a reduced matrix by graph transformation.

#### **Parameters**

- **rm\_vec** ( $(N, )$  array-like, bool) Boolean array of which nodes to remove
- **B**  $(N, N)$  dense or sparse matrix) Matrix of branching probabilities (CTMC) or transition probabilities (DTMC)
- **tau** ( $(N, )$  array-like) Array of waiting times (CTMC) or lag times (DTMC)
- **block** (int, optional) Number of node to attempt to remove simultaneously. De $fault = 20$
- **order** ((N,) array-like, optional) Order in which to remove nodes. Default ranks on node connectivity. Modify with caution: large effect on performance
- **rates** (bool, optional) Whether to return the GT-reduced rate matrix in addition to B and tau. Only vaid for CTMC case. Default = False
- **Ndense** (int, optional) Force switch to dense representation if N<Ndense. Default  $= 50$
- **screen** (bool, optional) Whether to print progress of GT. Default = False
- **cond\_thresh** (float, optional) Threshold condition number below which block matrix inversion is attempted. If block condition number is too high, conventional GT is used to remove nodes, which is less efficient but more stable. Default=  $1e13$

#### Returns

- **B** (*(N',N')* dense or sparse matrix) Matrix of N'<N renormalized branching probabilities. Will be returned as same type (sparse/dense) as input
- **tau**  $((N')$ , *array-like*) Array of N'<N renormalized waiting times
- **K**  $((N', N')$  dense or sparse matrix (same type as B)) Matrix of N'<N renormalized transition rates. Only if rates=True

#### PyGT.GT.**singleGT**(*rm\_vec*, *B*, *tau*, *cond\_thresh=10000000000000.0*)

Single iteration of GT algorithm used by main GT function. Either removes a single node with float precision correction [\[Wales09\]](#page-50-1) or attemps node removal via matrix inversion [\[Swinburne20a\]](#page-50-2). In the latter case, if an error is raised by np.linalg.inv this is communicated through success

#### **Parameters**

- **rm\_vec** ( $(N, )$  array-like, bool) Boolean array of which nodes to remove
- **B**  $(N, N)$  dense or sparse matrix) Matrix of branching probabilities
- $tau (N, )$  array-like) Array of waiting times
- **cond\_thresh** (float, optional) Threshold condition number below which matrix inversion is attempted. If condition number is higher than cond\_thresh, singleGT() returns success=False. Default= 1.0e13

#### Returns

- B (*(N',N') dense or sparse matrix*) Matrix of N'<N renormalized branching probabilities
- tau (*(N',) array-like*) Array of N'<N renormalized waiting times
- success (*bool*) False if estimated condition number is too high or LinAlgError raised by np.linalg.inv

# CHAPTER 3

## PyGT.stats

### <span id="page-14-2"></span><span id="page-14-1"></span><span id="page-14-0"></span>**3.1 Calculate first passage statistics between macrostates**

Tools to calculate the first passage time distribution and phenomenological rate constants between endpoint macrostates  $A$  and  $B$ .

Note: Install the *pathos* package to parallelize MFPT computations.

```
PyGT.stats.compute_passage_stats(A_sel, B_sel, pi, K, dopdf=True, rt=None)
```
Compute the A->B and B->A first passage time distribution, first moment, and second moment using eigendecomposition of a CTMC rate matrix.

#### Parameters

- **A\_sel** ((N,) array-like) boolean array that selects out the A nodes
- **B\_sel** ((N,) array-like) boolean array that selects out the B nodes
- **pi** ((N,) array-like) stationary distribution
- $K(N, N)$  array-like) CTMC rate matrix
- **dopdf** (bool, optional) Do we calculate full fpt distribution or just the moments. Defaults=True.
- **rt** (array, optional) Vector of times to evaluate first passage time distribution in multiples of  $\langle t \rangle$  for A->B and B->A. If None, defaults to a logscale array from 0.001  $\langle t \rangle$  to  $1000 \langle t \rangle$  in 400 steps, i.e. np. logspace (-3, 3, 400). Only relevant if dopdf=True

#### Returns

- tau (*(4,) array-like*) First and second moments of first passage time distribution for A->B and B->A  $[\mathcal{T}_{BA}, \mathcal{V}_{BA}, \mathcal{T}_{AB}, \mathcal{V}_{AB}]$
- pt (*( len(rt),4) array-like*) time and first passage time distribution p(t) for A->B and B->A

<span id="page-15-0"></span>PyGT.stats.**compute\_escape\_stats**(*B\_sel*, *pi*, *K*, *tau\_escape=None*, *dopdf=True*, *rt=None*)

Compute escape time distribution and first and second moment from the basin specified by *B* sel using eigendecomposition.

#### Parameters

- **B\_sel** ((N,) array-like) boolean array that selects out the nodes in the active basin
- **pi** ((N,) array-like) stationary distribution for CTMC
- $K(N, N)$  array-like) CTMC rate matrix
- **tau\_escape** (float) mean time to escape from B. Used to calculate the escape time distribution in multiple of tau\_escape (p(t/tau\_escape). If None, uses the first moment in network defined by K.
- **dopdf** (bool) whether to calculate full escape time distribution, defaults to True
- **rt** (array, optional) Vector of times to evaluate first passage time distribution in multiples of  $\langle t \rangle$  for A->B and B->A. If None, defaults to a logscale array from 0.001  $\langle t \rangle$  to  $1000 \langle t \rangle$  in 400 steps, i.e. np. logspace (-3, 3, 400). Only relevant if dopdf=True

#### Returns

- **tau** ((2,) array-like) First and second moments of escape time distribution,  $[\langle t \rangle_{\mathcal{B}}, \langle t^2 \rangle_{\mathcal{B}}]$
- **pt** ((2, len(rt)) array-like) time and escape time distribution  $p(t) \langle t \rangle$

PyGT.stats.**compute\_rates**(*A\_sel*, *B\_sel*, *B*, *tau*, *pi*, *initA=None*, *initB=None*, *MFPTonly=True*, *fullGT=False*, *pool\_size=None*, *block=1*, *screen=False*, *\*\*kwargs*)

In a total state space partitioned into three sets A,B and I, calculate various approximate A<->B transition rates [\[Wales09\]](#page-50-1) and the MFPT from a rate matrix K. K can be the matrix of an original Markov chain, or a partially graph-transformed Markov chain. [\[Swinburne20a\]](#page-50-2)

Rate definitions (all assume A,B in local equilibrium) see [\[Swinburne20a\]](#page-50-2) for details

kSS : assumes I in steady state, A,B local equilibrium

kNSS : Relaxes counts for non-steady state in I. Tends to exact rate if reactant metastable

k^F : Boltzmann weighted sum of inverse of exact MFPT from each reactant state, i.e.  $\sum_j \pi_j/\mathcal{T}_j$ 

 $k^{\wedge *}:$  Inverse of exact MFPT from reactant, i.e.  $1/\sum_{j} \pi_j \mathcal{T}_j$ 

compute\_rates() differs from compute\_passage\_stats() in that this function removes all intervening states using GT before computing FPT stats and rates on the fully reduced network with state space  $(\mathcal{A}\cup\mathcal{B})$ . This implementation also does not rely on a full eigendecomposition of the non-absorbing matrix; it instead performs a matrix inversion, or if *fullGT* is specified, all nodes in the set  $(A \cup b)^c$  are removed using GT for each  $b \in \mathcal{B}$  so that the MFPT is given by an average:

$$
\mathcal{T}_{\mathcal{AB}} = \frac{1}{\sum_{b \in \mathcal{B}} p_b(0)} \sum_{b \in \mathcal{B}} \frac{p_b(0) \tau_b'}{1 - P_{bb}'} \label{eq:22}
$$

If the MFPT is less than  $10^{20}$ , *fullGT* should not be needed since the inversion of the non-absorbing matrix should be numerically stable. However, a condition number check is performed regardless, which forces a full GT if the MFPT problem is considered numerically unstable.

#### **Parameters**

- **A\_sel**  $(\text{array-like } (N,))$  selects the N\_A nodes in the A set.
- **B\_sel**  $(\text{array-like } (N,))$  selects the N\_B nodes in the B set.
- **B** (sparse or dense matrix (N,N)) branching probability matrix for CTMC
- **tau** ( $array-like$   $(N,1)$  vector of waiting times from each node.
- **pi** (array-like (N,)) stationary distribution of CTMC
- **initA** (array-like  $(N_A)$ , optional) normalized initial occupation probabilities in  $A$  set. Default= local Boltzmann distribution
- **initB** (array-like  $(N_B)$ , optional) normalized initial occupation probabilities in  $B$  set. Default= local Boltzmann distribution
- **MFPTonly** (bool) If True, only MFPTs are calculated (rate calculations ignored).
- **fullGT** (bool) If True, all source nodes are isolated with GT to obtain the average MFPT.
- **pool\_size** (int) Number of cores over which to parallelize fullGT computation.
- Returns results dictionary of results, with keys 'MFPTAB', 'kSSAB', 'kNSSAB', 'kOSDAB', 'k\*AB', 'kFAB' for A<-B and 'MFPTBA', 'kSSBA', 'kNSSBA', 'kQSDBA', 'k\*BA', 'kFBA' for B<-A such that results[' $M$ FPTAB'] = mean first passage time for A $\lt$ -B

Return type dictionary

# CHAPTER 4

PyGT.mfpt

# <span id="page-18-2"></span><span id="page-18-1"></span><span id="page-18-0"></span>**4.1 Calculate matricies of mean first passage times with graph transformation**

Note: Install the *pathos* package to parallelize MFPT computations, with e.g.

```
pip install pathos
\sum_{i=1}^{n}
```
 $\ddotsc$ 

PyGT.mfpt.**full\_MFPT\_matrix**(*B*, *tau*, *pool\_size=1*, *screen=False*, *\*\*kwargs*) Compute full matrix of inter-microstate MFPTs with GT.

#### **Parameters**

- **B** (sparse or dense matrix  $(N, N)$ ) branching probability matrix.
- $\tan (array-like (N,))$  vector of waiting times from each node.
- **pool\_size** (int, optional) Number of cores over which to parallelize computation. only attempted if pool\_size>1 and pathos package is installed. Default=1.
- **screen** (bool, optional) Show progress bar. Default=False

Returns mfpt – matrix of inter-microstate MFPTs between all pairs of nodes

Return type np.ndarray[float64] (N,N)

PyGT.mfpt.**community\_MFPT\_matrix**(*communities*, *B*, *tau*, *pi*, *MS\_approx=False*, *diagzero=True*, *pool\_size=1*, *screen=False*, *\*\*kwargs*)

Compute matrix of effective inter-macrostate MFPTs with GT, defined as

<span id="page-19-0"></span>
$$
[\mathcal{T}_{\mathcal{C}}]_{IJ} = \frac{1}{\Pi_I \Pi_J} \sum_{i \in I} \sum_{j \in J} \pi_i \mathcal{T}_{ij} \pi_j - \frac{1}{\Pi_I \Pi_I} \sum_{i \in I} \sum_{i' \in I} \pi_{i'} \mathcal{T}_{i'i} \pi_i,
$$

This matrix has diagonal elements equal to zero and can be shown to satisfy the Kemeny constant constraint, and thus is suitable for producing a coarse grained rate matrix. If *diagzero* is set to False, an alternative matrix is computed where the second term of the above equation is ignored so that the diagonal elements of the matrix will no longer be zero. This alternative matrix also satisfies the Kemeny constant constraint. [\[Kannan20a\]](#page-50-3)

#### Parameters

- **communities** (dict) mapping from community ID (0-indexed) to a boolean array of shape (N, ) which selects out the states in that community. Communities must be disjoint. Communities must be disjoint.
- **B** (sparse or dense matrix  $(N, N)$ ) branching probability matrix.
- **tau** (array-like (N,), float) vector of waiting times from each node.
- **pi** (array-like (N,), float) stationary probability distribution of microstates
- **MS\_approx** (bool, optional) If True, assume all communities are sufficiently metastable to use only one microstate pair per community pair, a much more efficient but approximate computation. [\[Kannan20a\]](#page-50-3)
- **diagzero** (bool) Choose the inter-community MFPTs such that the diagonal elements are zero. Defaults to True.
- **pool\_size** (int, optional) Number of cores over which to parallelize computation. Default=1 Only active if MS\_approx = False
- **screen** (bool, optional) Print progress. Default = False

#### Returns

- Pi (*array-like (N\_comm,)*) Macroscopic stationary distribution. Indexed in ascending order
- tau\_AB (*dense matrix (N\_comm,N\_comm)*) matrix of effective inter-macrostate MFPTs

#### PyGT.mfpt.**compute\_MFPT**(*i*, *j*, *B*, *tau*, *block=1*, *\*\*kwargs*)

Compute the inter-microstate  $i \leftrightarrow j$  MFPT using GT. Called by full\_MFPT\_matrix(). Unlike compute\_rates() function, which assumes there is at least 2 microstates in the absorbing macrostate, this function does not require knowledge of equilibrium occupation probabilities since  $\mathcal{T}_{ij} = \tau'_j/B'_{ij}$  when there are only two nodes remaining after GT

#### Parameters

- $\mathbf{i}$  ( $\text{int}$ ) node-ID (0-indexed) of first microstate.
- **j** (*int*) node-ID (0-indexed) of second microstate.
- **B** (sparse or dense matrix (N,N)) branching probability matrix.
- **tau**  $(\text{array-like } (N,))$  vector of waiting times from each node.
- **block** (int, optional) block size for matrix generalization GT procedure. Reverts to slower but guaranteed stable one-by-one GT (block=1) when numpy matrix inversion routine raises errors. Default=10

#### Returns

• **MFPTij** (*float*) – mean first passage time  $i \leftarrow j$ 

• **MFPTji** (*float*) – mean first passage time  $j \leftarrow i$ 

# CHAPTER 5

### PyGT.spectral

### <span id="page-22-2"></span><span id="page-22-1"></span><span id="page-22-0"></span>**5.1 Spectral analysis for community-based dimensionality reduction**

Produce projection matricies in order to reduce a CTMC rate matrix from a given community structure, using the local equilibrium approximation (LEA) or spectral clustering method as investigated in [\[Swinburne20b\]](#page-50-4).

The LEA method assumes each community is locally metastable, meaning the distribution of states in each community will be approximately proportional to the local Boltzmann distribution  $\pi_i$ .

,

The LEA thus takes a single left and right vector pair per community *J*, namely

$$
[\mathbf{1}_J]_j = \delta(j \in J), \quad [\hat{\pi}_J]_j = \delta(j \in J) \frac{\pi_j}{\sum_{j' \in J} \pi_{j'}}
$$

to produce the reduced rate matrix, which corresponds to the local equilibrum distribution projected onto the community.

The spectral clustering method generalizes this approach, performing a local eigendecomposition and projection to generate a set of left and right vector pairs, from which a subset is used to produce the reduced rate matrix. In particular, the set is projected such that the slowest eigenvector pair becomes the LEA pair  $(1_J, \hat{\pi}_J)$ , allowing interpolation between the LEA and the exact solution

The vector pairs are chosen until the first nmoments moments of the community escape time is reprodued to a relative error of tol. Further details can be found in [\[Swinburne20b\]](#page-50-4).

PyGT. spectral.project() returns left and right projections matricies  $Y, X$  such that the reduction operation is given by

$$
\mathbf{Q} \in \mathbb{R}^{N \times N} \to \mathbf{Y} \mathbf{Q} \mathbf{X} \in \mathbb{R}^{N' \times N'}, \quad N' \le N
$$

<span id="page-23-0"></span>With an error tolerance to  $l = 0$  we recover the exact solution, i.e.  $N' \to N$ ,  $Y \to \mathbb{I}_N$ ,  $X \to \mathbb{I}_N$ 

PyGT.spectral.reduce() uses these matricies to produce the reduced rate matrix and reduced left and right stationary vectors and initial distribution  $\rho$  given by

 $\hat{\pi} \in \mathbb{R}^N \to \mathbf{Y} \hat{\pi} \in \mathbb{R}^{N'}, \quad \mathbf{1} \in \mathbb{R}^N \to \mathbf{1} \mathbf{X} \in \mathbb{R}^{N'}, \quad \rho \in \mathbb{R}^N \to \mathbf{Y} \rho \in \mathbb{R}^{N'}$ 

PyGT.spectral.**reduce**(*communities*, *pi*, *Q*, *initial\_dist=None*, *style='specBP'*, *nmoments=2*, *tol=0.01*) Returns a reduced rate matrix and initial distribution (optional) using PyGT.spectral.project()

#### **Parameters**

- **communities** (dict) mapping from community ID (0-indexed) to a boolean array of shape (N, ) which selects out the states in that community. Communities must be disjoint.
- **pi** ((N,) array-like) stationary distribution
- $Q(N, N)$  array-like) rate matrix
- **initial\_dist** ((N,) array-like, optional) Initial probability distribution for first passage time problems, for example the local Boltzmann distribtion of a community Default=None
- **style** (string, optional) Reduction method. Must be one of
	- LEA : Apply local equilibrum approximation.
	- specBP : Perform spectral reduction with mode basis modified such that slowest mode becomes the LEA mode, with all other modes orthogonal to this mode but not mutually orthonormal. (Default)
	- specBPO : Perform spectral reduction with mode basis *rotated* such that slowest mode becomes the LEA mode, with all other modes mutually orthonormal. Gives similar results to specBP.
- **nmoments** (int, optional) Number of escape time moments to monitor for accuracy. Ignored if style=LEA. Higher number implies less reduction in matrix rank. Default=2.
- **tol** (float, optional) Relative error tolerance for moments. Ignored if style=LEA. Default=0.01
- **communities** mapping from community ID (0-indexed) to a boolean array of shape (N, ) which selects out the states in that community. Communities must be disjoint.
- **pi** stationary Boltzmann distribution for entire system
- **Q** rate matrix

#### Returns

• Q (*(N', N') array-like*) – Reduced rate matrix

- <span id="page-24-0"></span>• pi (*(N',2) array-like*) – Reduced left and right stationary distribution vectors for calculation of first passage distributions. With no projection  $pi[0]$  = vector of ones,  $pi[1]$  = Boltzmann distribution.
- rho (*(N') array-like*) Reduced initial distribution (only if initial\_dist is provided)

PyGT.spectral.**project**(*communities*, *pi*, *Q*, *style='specBP'*, *nmoments=2*, *tol=0.01*)

Produce a projection matricies in order to reduce a CTMC rate matrix from a given community structure.

#### Parameters

- **communities** (dict) mapping from community ID (0-indexed) to a boolean array of shape (N, ) which selects out the states in that community. Communities must be disjoint.
- **pi** ((N,) array-like) stationary distribution
- $Q(N, N)$  array-like) rate matrix
- **style** (string, optional) Reduction method. Must be one of
	- LEA : Apply local equilibrum approximation.
	- specBP : Perform spectral reduction with mode basis modified such that slowest mode becomes the LEA mode, with all other modes orthogonal to this mode but not mutually orthonormal. (Default)
	- specBPO : Perform spectral reduction with mode basis *rotated* such that slowest mode becomes the LEA mode, with all other modes mutually orthonormal. Gives similar results to specBP.
- **nmoments** (int, optional) Number of escape time moments to monitor for accuracy. Ignored if style=LEA. Higher number implies less reduction in matrix rank. Default=2.
- **tol** (float, optional) Relative error tolerance for moments. Ignored if style=LEA. Default=0.01

#### Returns

- Y (*(N', N) array-like*) left projection matrix
- X (*(N, N') array-like*) right projection matrix

# CHAPTER 6

### PyGT.tools

# <span id="page-26-2"></span><span id="page-26-1"></span><span id="page-26-0"></span>**6.1 Optimal Markovian coarse-graining for a given community structure**

Various functions to analyze Markov chains, including estimating the optimal coarse-grained CTMC for a given community structure.

PyGT.tools.**choose\_nodes\_to\_remove**(*rm\_region*, *pi*, *tau*, *style='free\_energy'*, *percent\_retained=50*)

Given a branching probability matrix, stationary distribution and waiting times of a CTMC, return a Boolean array selecting nodes from a given subset to remove by graph transformation according to some simple criteria. [\[Kannan20b\]](#page-50-5)

#### **Parameters**

- $rm\_region$  ( $(N,.)$  array) boolean array that specifies region in which nodes can be removed i.e. for A<->B dynamics, all nodes in A,B should be retained.
- $\mathbf{pi}((N_r)$  array) stationary distribution
- $\tan\left(\frac{N}{N}\right)$  array) vector of waiting times
- **B** (sparse matrix, optional) sparse matrix of branching (CTMC) or transition (DTMC) probabilities, used for *style='node\_degree'*
- **style** (str, optional) ranking used to remove nodes, from high to low. Highest percentile is removed 'escape\_time' : (*=tau*)ascending,

'free\_energy' : (*=-log|pi|*), descending,

'hybrid' : remove nodes in highest percentile in *escape\_time* and *free\_energy*

'combined' : *tau \* pi*, ascending,

'node\_degree': descending (requires *B*),

Default = *free\_energy*

- <span id="page-27-0"></span>• **percent retained** (float, optional) – percent of nodes to keep in reduced network. Default  $= 50.0$
- Returns rm\_vec boolean array that specifies nodes to remove, which will always be a subset of the nodes selected by *rm\_region*

Return type (N,) array

```
PyGT.tools.check_detailed_balance(pi, K)
```
Check if Markov chain satisfies detailed balance condition,  $k_{ij}\pi_j = k_{ji}\pi_i$  for all i, j.

#### Parameters

- **pi**  $(\text{array-like } (N,))$  stationary probabilities of full or reduced system
- **K** (sparse or dense matrix (N, N)) transition rate matrix of full or reduced system

Returns Self-explanatory

#### Return type success, bool

#### PyGT.tools.**make\_fastest\_path**(*G*, *i*, *f*, *depth=1*, *limit=None*)

Wrapper for *scipy.sparse.csgraph.shortest\_path* which returns node indicies on as-determined shortest i->f path and those *depth* connections away. Used to determine which nodes to remove by graph transformation during sensitivity analysis applied to kinetic transition networks [\[Swinburne20a\]](#page-50-2).

#### Parameters

- **B**  $(N, N)$  sparse matrix) Matrix that will be interpreted as weighted graph for path calculation
- $\mathbf{i}$  (int) Initial node index
- $f(int)$  Initial node index
- **depth** (int, (default=1)) Size of near-path region

#### Returns

- path (*array\_like*) indices of path nodes
- path\_region (*array\_like*) indices of near-path nodes

#### PyGT.tools.**check\_kemeny**(*pi*, *tauM*)

Check that Markov chain satisfies the Kemeny constant relation,  $\sum_i \pi_i$ ,  $\mathcal{T}_{ij} = \xi$  for all j, where  $\xi$  is a constant and  $\mathcal{T}_{ij}$  is the j->i mean first passage time.

#### **Parameters**

- **pi**  $(\text{array-like } (N,))$  stationary probabilities of full or reduced system
- **tauM** (sparse or dense matrix (N, N)) mean first passage time matrix of full or reduced system

#### Returns

- *kemeny\_constant, float* Average kemeny constant  $mean(xi)$  across nodes
- *success, bool* Self-explanatory. False if  $std(xi)/mean(xi) > 1e 9$

PyGT.tools.**load\_CTMC**(*K*)

Setup a GT calculation for a transition rate matrix representing a continuous-time Markov chain.

**Parameters <b>K** (array-like (nnodes, nnodes)) – Rate matrix with elements  $K_{ij}$  corresponding to the  $i \leftarrow j$  transition rate and diagonal elements  $K_{ii} = \sum_{\gamma} K_{\gamma i}$  such that the columns of  $K$  sum to zero.

#### <span id="page-28-0"></span>Returns

- B (*np.ndarray[float64] (nnodes, nnodes)*) Branching probability matrix in dense format, used as input to GT
- tau (*np.ndarray[float64] (nnodes,)*) Vector of waiting times of nodes, used as input to GT

#### PyGT.tools.**load\_DTMC**(*T*, *tau\_lag*)

Setup a GT calculation for a transition probability matrix representing a discrete-time Markov chain.

#### Parameters

- **T** (array-like (nnodes, nnodes)) Discrete-time, column-stochastic transition probability matrix.
- **tau\_lag** (float) Lag time at which *T* was estimated.

#### Returns

- B (*np.ndarray[float64] (nnodes, nnodes)*) Branching probability matrix in dense format, used as input to GT
- tau (*np.ndarray[float64] (nnodes,)*) Vector of waiting times of nodes, used as input to GT

#### PyGT.tools.**eig\_wrapper**(*M*)

Wrapper of scipy.linalg.eig that returns real eigenvalues and orthonormal left and right eigenvector pairs

```
Parameters M(N, N) dense matrix) –
```
#### Returns

- nu (*(N,) array-like*) Real component of eigenvalues
- v (*(N,N) array-like*) Matrix of left eigenvectors
- w (*(N,N) array-like*) Matrix of right eigenvectors

#### **class** PyGT.tools.**Analyze\_KTN**(*path*, *K=None*, *pi=None*, *commpi=None*, *communities=None*, *com-*

*mdata=None*)

Estimate a coarse-grained continuous-time Markov chain given a partiioning  $\mathcal{C} = \{I, J, ...\}$  of the V nodes into  $N < V$  communities. Various formulations for the inter-community rates are implemented, including the local equilibrium approximation, Hummer-Szabo relation, and other routes to obtain the optimal coarse-grained Markov chain for a given community structure. [\[Kannan20a\]](#page-50-3)

#### **path**

path to directory with all relevant files

Type str or Path object

**K**

Rate matrix with elements  $K_{ij}$  corresponding to the *i leftarrow j* transition rate, and diagonal elements  $K_{ii} = -\sum_{\gamma} K_{\gamma i}$  such that the columns sum to zero.

Type array-like (nnodes, nnodes)

#### **pi**

Stationary distribution of nodes,  $\pi_i$ , i.e. vector of equilibrium occupation probabilities.

Type array-like (nnodes,)

#### **commpi**

Stationary distribution of communities,  $\Pi_J = \sum_{j \in J} \pi_j$ .

Type array-like (ncomms,)

#### <span id="page-29-0"></span>**communities**

dictionary mapping community IDs (1-indexed) to node IDs (1-indexed).

Type dict

#### **commdata**

Filename, located in directory specified by *path*, of a single-column file where each line contains the community ID (0-indexed) of the node specified by the line number in the file.

Type str

Note: Either *communities* or *commdata* must be specified.

#### **construct\_coarse\_rate\_matrix\_LEA**()

Calculate the coarse-grained rate matrix obtained using the local equilibrium approximation (LEA).

#### **construct\_coarse\_rate\_matrix\_Hummer\_Szabo**()

Calculate the optimal coarse-grained rate matrix using the Hummer-Szabo relation, aka Eqn. (12) in Hummer & Szabo *J. Phys. Chem. B.* (2015).

#### **construct\_coarse\_rate\_matrix\_KKRA**(*mfpt=None*, *GT=False*, *\*\*kwargs*)

Calculate optimal coarse-grained rate matrix using Eqn. (79) of Kells et al. *J. Chem. Phys.* (2020), aka the KKRA expression in Eqn. (10) of [\[Kannan20a\]](#page-50-3).

#### Parameters

- **mfpt** ((nnodes, nnodes)) Matrix of inter-microstate MFPTs between all pairs of nodes. Defaults to None.
- **GT** (bool) If True, matrix of inter-microstate MFPTs is computed with GT. Kwargs can then be specified for GT (such as the pool\_size for parallelization). Defaults to False.

#### **get\_intermicrostate\_mfpts\_linear\_solve**()

Calculate the matrix of inter-microstate MFPTs between all pairs of nodes by solving a system of linear equations given by Eq.(8) of [\[Kannan20a\]](#page-50-3).

#### **get\_intermicrostate\_mfpts\_fundamental\_matrix**()

Calculate the matrix of inter-microstate MFPTs between all pairs of nodes using Eq. (6) of [\[Kannan20a\]](#page-50-3).

#### **get\_intercommunity\_MFPTs\_linear\_solve**()

Calculate the true MFPTs between communities by inverting the non-absorbing rate matrix. Equivalent to Eqn. (14) in Swinbourne & Wales *JCTC* (2020).

#### **get\_intercommunity\_weighted\_MFPTs**(*mfpt*, *diagzero=True*)

Comppute the matrix  $\mathcal{T}_C$  of appropriately weighted inter-community MFPTs, as defined in Eq. (18) in [\[Kannan20a\]](#page-50-3).

#### Parameters

- **mfpt** (array-like (N, N)) matrix of intermicrostate MFPTs.
- **diagzero** (bool) Whether to define the inter-community weighted MFPTs such as the diagonal elements are zero. Defaults to True.

#### **get\_timescale\_error**(*m*, *K*, *R*)

Calculate the ith timescale error for i in  $\{1,2,...\,m\}$  of a coarse-grained rate matrix R compared to the full matrix K.

#### **Parameters**

•  $m(int)$  – Number of dominant eigenvalues (m < N)

- <span id="page-30-0"></span>• **K** (np. ndarray [float]  $(V, V)$ ) – Rate matrix for full network
- **R** (np. ndarray [float] (N, N)) Coarse-grained rate matrix

Returns timescale\_errors – Errors for m-1 slowest timescales

Return type np.ndarray[float] (m-1,)

#### **get\_eigenfunction\_error**(*m*, *K*, *R*)

Calculate the  $i^{\text{th}}$  eigenvector approximation error for  $i \in 1, 2, ...$  of a coarse-grained rate matrix R by comparing its eigenvector to the correspcorresponding eigenvector of the full matrix.

#### **get\_comm\_stat\_probs**(*pi*, *log=False*)

Calculate the community stationary probabilities by summing over the stationary probabilities of the nodes in each community.

**Parameters pi** (list (nnodes,)) – stationary probabilities of node in original Markov chain

Returns commpi – stationary probabilities of communities in coarse coarse\_network

Return type list (ncomms,)

#### **read\_communities**(*commdat*)

Read in a single column file called communities.dat where each line is the community ID (zero-indexed) of the minima given by the line number.

**Parameters commdat** (dat file) – single-column file containing community IDs of each minimum

Returns communities – mapping from community ID (1-indexed) to minima ID (1-indexed)

Return type dict

# CHAPTER 7

Basic Tutorial

```
[1]: # Uncomment if PyGT has not been installed via pip
    # import sys; sys.path.insert(0,"../")
    import numpy as np
    import matplotlib.pyplot as plt
    # for colorbar placement
    from mpl_toolkits.axes_grid1 import make_axes_locatable
    # To construct rate matrix
    from scipy.sparse import issparse, diags
    import PyGT
```
## <span id="page-32-1"></span>**7.1** Load in matrix and vectors selecting  $A, B$  regions using the KTN **format**

KTN (Kinetic Transition Network) format requires two files:

- min.data columns:  $E, 2S/k_B, D, I_x, I_y, I_z$
- ts.data columns:  $E$ ,  $2S/k_B$ ,  $D$ ,  $f$ ,  $i$ ,  $I_x$ ,  $I_y$ ,  $I_z$

where

- $E =$  Energy
- $S =$  Entropy
- $D =$  Degeneracy
- $I_x = x$ -moment of intertia
- $f, i = \text{final},$ initial state indicies

Some technical details: - load ktn() function looks for files [min,ts].data to build KTN, pruning isolated nodes, giving a new node indexing

- load\_ktn\_AB() function looks for files  $min$ . [A, B] which use the same indicies as the data file
- retained is a vector that maps from the unpruned to pruned indexing convention, allowing min. [A, B] to be read
- Note that A\_vec, B\_vec can clearly be determined without using load\_ktn\_AB() or retained

For this example we are loading in a 32 state network:

```
[1]: from IPython.display import Image
    Image(filename = "32state.png", width = 300)
[1]:
```
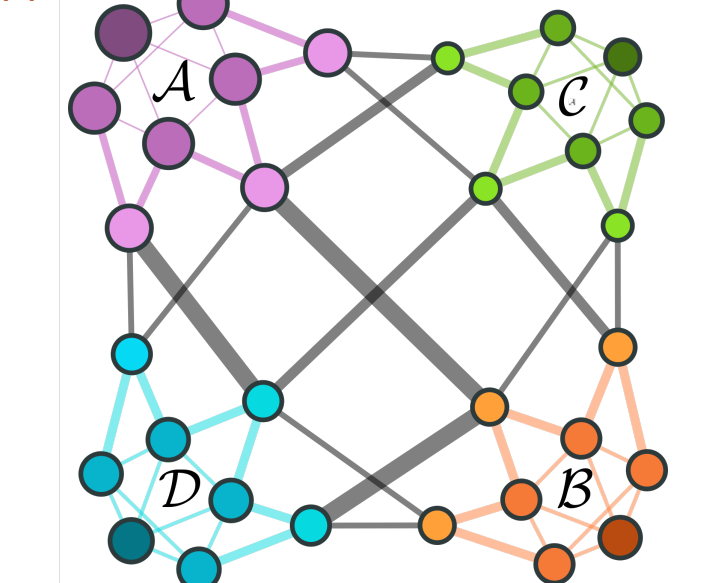

```
[2]: data_path = "KTN_data/32state"
    temp = 1.
    beta = 1./tempB, K, tau, N, u, s, Emin, retained = PyGT.io.load_ktn(path=data_path,beta=beta,
     ˓→screen=True)
    F = u - s/beta \# free energypi = np.exp(-beta * F) / np.exp(-beta * F).sum() # stationary distribution
    # K has no diagonal entries
    if issparse(K):
        Q = K - diag(1.0/tau)else:
        Q = K - np.data(1.0/tau)A_vec, B_vec = PyGT.io.load_ktn_AB(data_path, retained)
    I\_vec = ~(A\_vec+B\_vec)print(f'States in A, I, B: {A_vec.sum(), I_vec.sum(), B_vec.sum()}')
    communities = PyGT.io.read_communities(data_path+"/communities.dat",retained,
    ˓→screen=True)
```
(continues on next page)

(continued from previous page)

```
print('\nCommunities file identifies %d macrostates' % len(communities.keys()))
        Connected Clusters: 1, of which 95% have <= 32 states
        Retaining largest cluster with 32 nodes
States in A,I,B: (8, 16, 8)
Community 0: 8
Community 1: 8
Community 2: 8
Community 3: 8
Communities file identifies 4 macrostates
```
### <span id="page-34-0"></span>**7.2 Remove a set of nodes in** *I* using graph transformation

- We remove all nodes in  $\mathcal{I} = (\mathcal{A} \cup \mathcal{B})^c$  above the 10th percentile in free energy
- See documentation of PyGT.tools.choose\_nodes\_to\_remove() for other options

```
[3]:
    rm_vec = PyGT.tools.choose_nodes_to_remove(rm_region=I_vec,
                                                   pi=pi,
                                                   tau=tau,
                                                   style="free_energy",
                                                   percent_retained=10
                                                  )
    gt_B, gt_tau, gt_K = PyGT.GT.blockGT(rm_vec,B,tau,block=10,rates=True,screen=True)
    HBox(children=(FloatProgress(value=0.0, description='GT', max=11.0,
    ˓→style=ProgressStyle(description_width='ini...
    GT BECAME DENSE AT N=32, density=0.136719
    GT done in 0.038 seconds with 0 floating point corrections
```
### <span id="page-34-1"></span>**7.3 Find full MFPT matrix**

Calculate the  $32 \times 32$  matrix of inter-microstate mean first passage times using GT.

```
[4]: tauM = PyGT.mfpt.full_MFPT_matrix(B,tau,screen=True)
    plt.matshow(tauM)
    HBox(children=(FloatProgress(value=0.0, description='MFPT matrix computation',
     ˓→max=496.0, style=ProgressStyle(...
[4]: < matplotlib.image.AxesImage at 0x7fe991f72190>
```
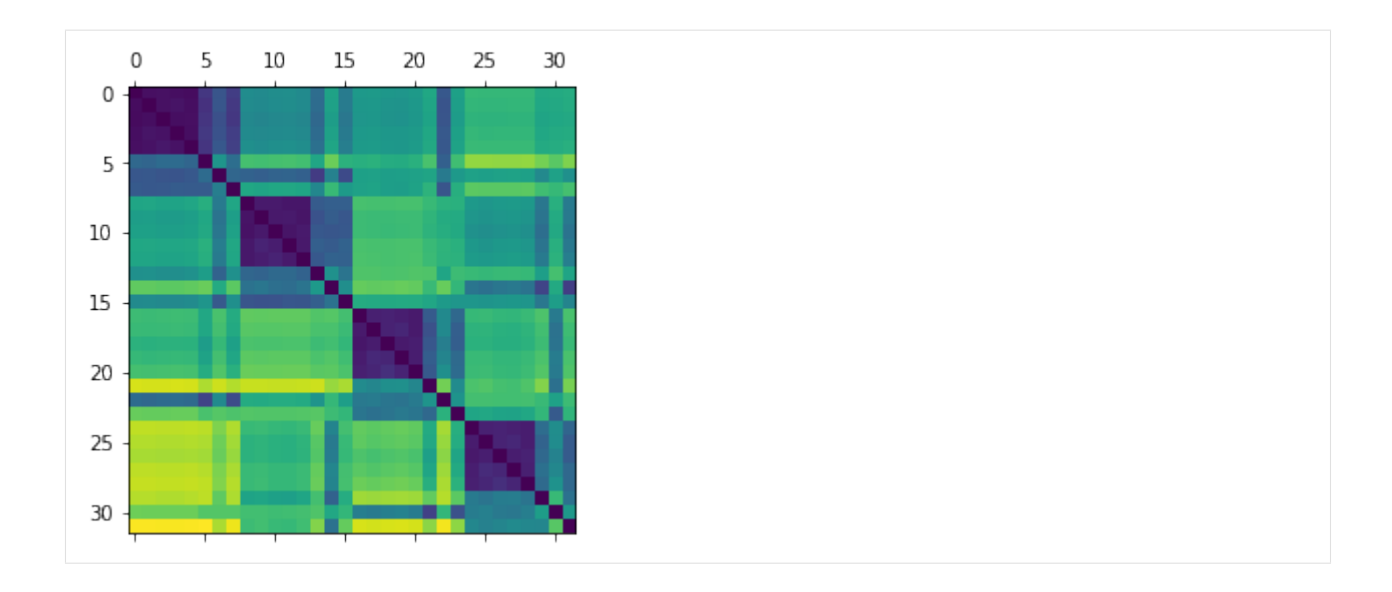

# <span id="page-35-0"></span>**7.4 Find communitity MFPT matrix via full MFPT calculation or metastability approx**

Reduced Boltzmann is the same in both cases

```
[5]: #exact weighted-MFPT matrix
    c_pi, c_tauM = PyGT.mfpt.community_MFPT_matrix(communities,B,tau,pi,MS_approx=False,
    ˓→screen=True)
    #approximate weighted-MFPT matrix
    c_pi, c_tauM_approx = PyGT.mfpt.community_MFPT_matrix(communities,B,tau,pi,MS_
    ˓→approx=True,screen=True)
    #stationary distribution of macrostates
    print(c_pi)
    print(c_tauM)
    #alternatively, we can compute the weighted-MFPTs from a pre-specified full inter-
    ˓→microstate MFPT matrix
    ktn = PyGT.tools.Analyze_KTN(data_path, K=Q.todense(), pi=pi, commdata='communities.
    ˓→dat')
    c_tauM_ktn = ktn.get_intercommunity_weighted_MFPTs(tauM)
    print(c_tauM_ktn)
    HBox(children=(FloatProgress(value=0.0, description='MFPT matrix computation',
    ˓→max=496.0, style=ProgressStyle(...
    HBox(children=(FloatProgress(value=0.0, description='MFPT matrix computation (MS
    ˓→approx)', max=10.0, style=Pro...
    [0.31641201 0.19191359 0.25727061 0.23440379]
    [[ 0. 463.4908166 524.60802635 707.2325798 ]
     [511.6322427 0. 675.54122209 435.79646546]
     [575.5277695 678.31953914 0. 547.48055353]
     [861.79173354 542.2141931 651.11996412 0. ]]
    [[ 0. 463.4908166 524.60802635 707.2325798 ]
     [511.6322427 0. 675.54122209 435.79646546]
```
(continues on next page)

(continued from previous page)

```
[575.5277695 678.31953914 0. 547.48055353]
[861.79173354 542.2141931 651.11996412 0. ]]
```
## <span id="page-36-0"></span>**7.5 Plot ratio of exact to approximate MFPT matrix**

Diagonal entries will be set to zero in application, but here we set diagonal terms to unity to avoid errors when taking ratio.

```
[6]: c_tauM += np.eye(c_pi.size) - np.diag(c_tauM) # i.e. remove diagonal and replace with
     \rightarrow1
    c_tauM_approx += np.eye(c_pi.size) - np.diag(c_tauM_approx) # i.e. remove diagonal
     ˓→and replace with 1
    plt.figure(figsize=(6,6),dpi=100)
    plt.title(r"Matrix of $(\mathcal{T}_{\rm approx}-\mathcal{T})\,/\,\mathcal{T}$")
    ax = plt.qca()im = ax.matshow((c_tauM_approx-c_tauM)/c_tauM)
    divider = make_axes_locatable(ax)
    cax = divider.append_axes("right", size="5%", pad=0.05)
    plt.colorbar(im, cax=cax)
```
[6]: <matplotlib.colorbar.Colorbar at 0x7fe991872b20>

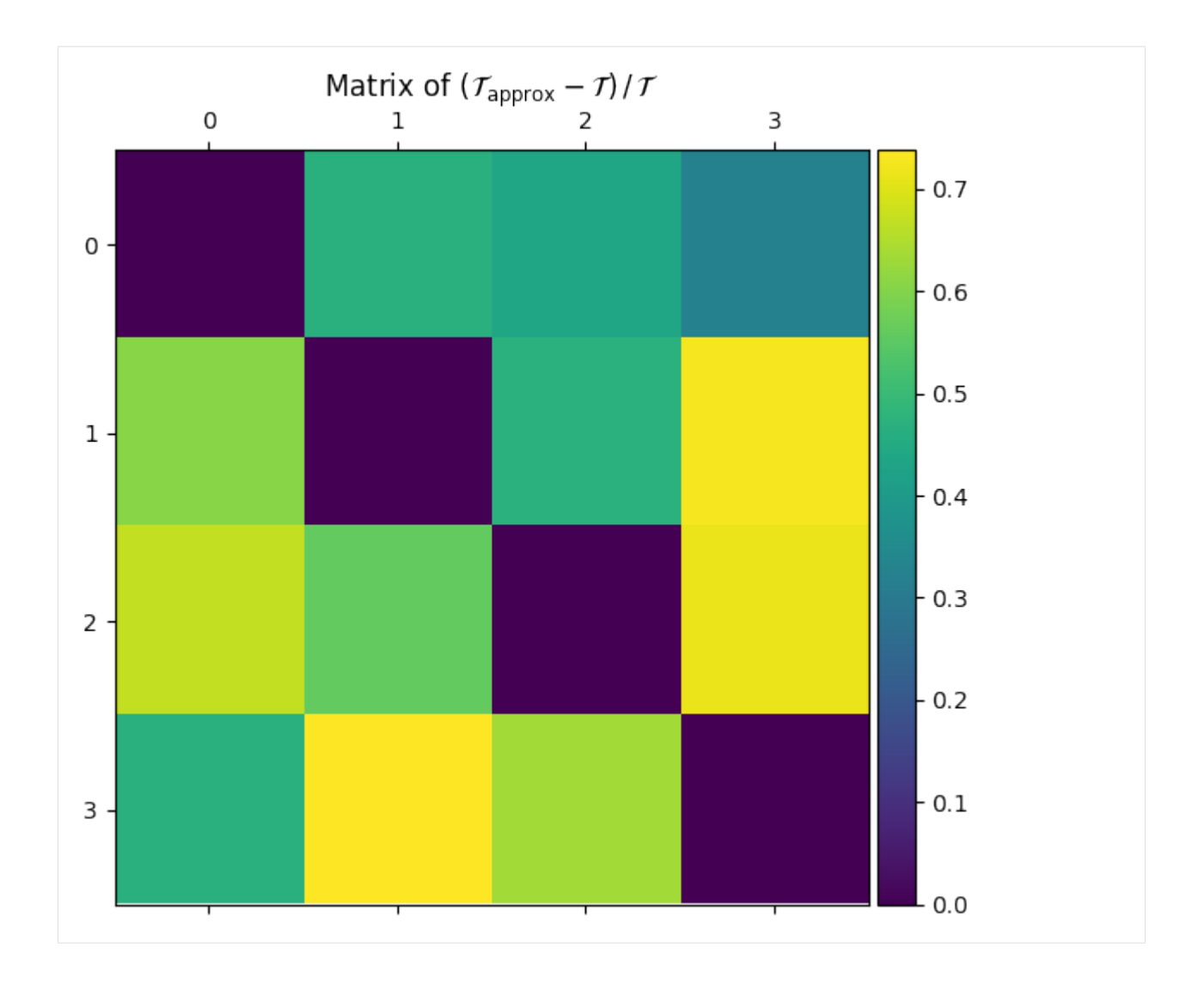

# <span id="page-37-0"></span>**7.6** First passage time distribution between A and B

```
[7]:
```

```
moments, pt = PyGT.stats.compute_passage_stats(A_vec,B_vec,pi,Q,dopdf=True,rt=np.
˓→logspace(-6,2,400))
fig, axis = plt.subplots(1, 2, figsize=(12, 4), dpi=100)axs[0].loglog(pt[:,0],pt[:,1]/moments[0])
axs[0].set_title(r"$\mathcal{A}\leftarrow\mathcal{B}$")
axs[0].set_ylabel(r"$p_{\rm fpt}(t)$")
axs[0].set_xlabel(r"$t$")
axs[1].loglog(pt[:,2],pt[:,3]/moments[2])
axs[1].set_title(r"$\mathcal{B}\leftarrow\mathcal{A}$")
axs[1].set_xlabel(r"$t$")
print("MFPT A<-B : ", moments[0], np.sqrt(moments[1]))
print("MFPT B<-A : ",moments[2],np.sqrt(moments[3]))
```
(continues on next page)

(continued from previous page)

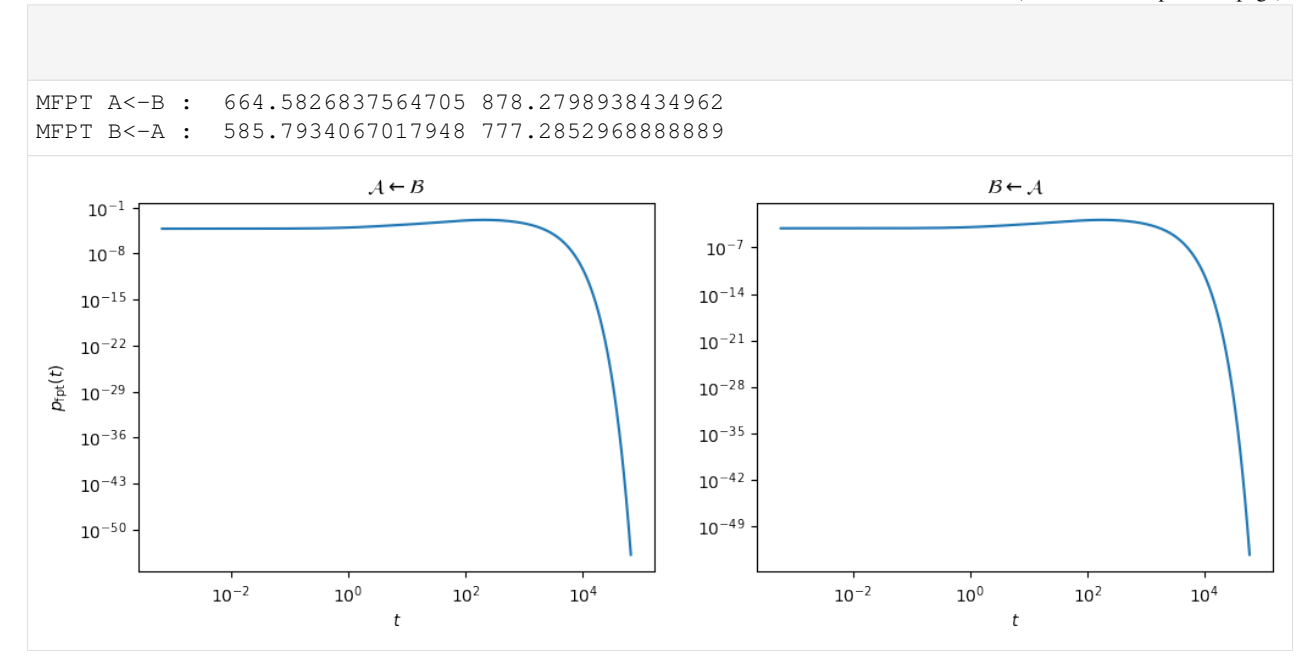

### <span id="page-38-0"></span>**7.7 MFPTs and Phenomenological Rate Constants**

Compute the mean first passage time and rates between  $A$  and  $B$ .

```
[8]: invtemps = np.linspace(0.01, 40, 10)
    data = np.zeros((4, len(invtemps)))
    for i, beta in enumerate(invtemps):
        B, K, tau, N, u, s, Emin, retained = PyGT.io.load_ktn(path=data_path,beta=beta,
     ˓→screen=False)
        F = u - s/beta # free energypi = np.exp(-beta * F) / np.exp(-beta * F).sum() # stationary distribution
        rates = PyGT.stats.compute_rates(A_vec, B_vec, B, tau, pi, fullGT=False,
     ˓→MFPTonly=False, screen=False)
        data[0, i] = rates['kFAB']data[1,i] = rates['kFBA']data[2,i] = rates['MFPTAB']
        data[3,i] = rates['MFPTBA']fig, (ax, ax1) = plt.subplots(1,2, figsize=(12,4), dpi=100)ax.plot(invtemps, data[0,:], '-o', label='$k^F_{\mathcal{A} \leftarrow \mathcal{B}}$')
    ax.plot(invtemps, data[1,:], '-o', label='$k^F_{\mathcal{B} \leftarrow \mathcal{A}}$')
    ax1.plot(invtemps, data[2,:], '-o', label='$\mathcal{T}_{\mathcal{A} \leftarrow.
     ˓→\mathcal{B}}$')
    ax1.plot(invtemps, data[3,:], '-o', label='$\mathcal{T}_{\mathcal{B} \leftarrow.
    \rightarrow\mathcal{A}}$')
    ax.set_xlabel('$1/T$')
    ax1.set_xlabel('$1/T$')
    ax.set_ylabel('Rate')
    ax1.set_ylabel('MFPT')
    ax.legend()
    ax1.legend()
```
(continues on next page)

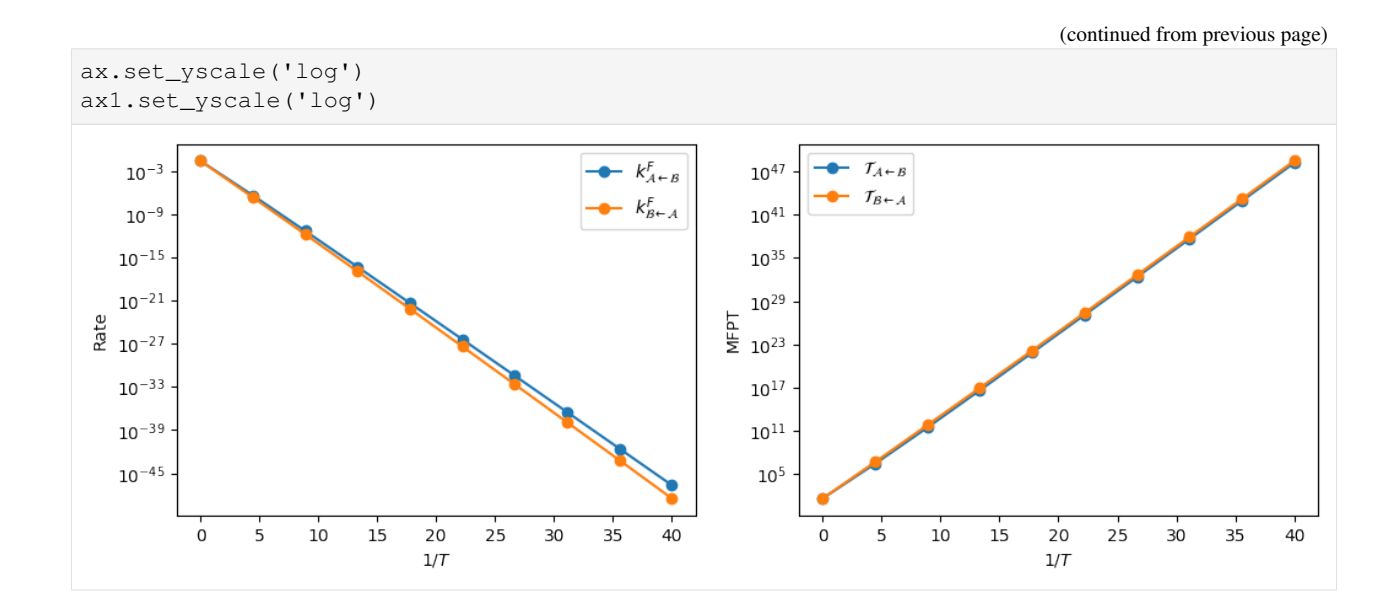

# CHAPTER  $8$

### Coarse-graining Tutorial

<span id="page-40-0"></span>We illustrate the tools avalable in the PyGT package for the dimensionality reduction of Markov chains using a model 32-state network. The network can be divided into 4 competing macrostates. We will compute the optimal  $4 \times 4$ coarse-grained rate matrix with various numerical methods and compare the reduced dynamics to the original model.

```
[2]: #uncomment if PyGT not installed via pip
    import sys; sys.path.insert(0,"../")
    import PyGT
    #other modules
    import numpy as np
    import scipy.linalg as spla
    from scipy.sparse import issparse, diags
    from pathlib import Path
    import pandas as pd
    from matplotlib import pyplot as plt
    # optional
    try:
        import seaborn as sns
        sns.set()
        has_seaborn=True
    except:
        has_seaborn=False
```
### <span id="page-40-1"></span>**8.1 Model 32-state network**

Each community has 8 nodes, including 1 attractor node, 4 internal nodes, and 3 boundary nodes. Nodes are colored by the community to which they belong. Darker, larger nodes have higher equilbrium occupation probabilities, and thicker edges indicate slower transitions.

```
[3]: from IPython.display import Image
    Image(filename = "32state.png", width = 300)
```
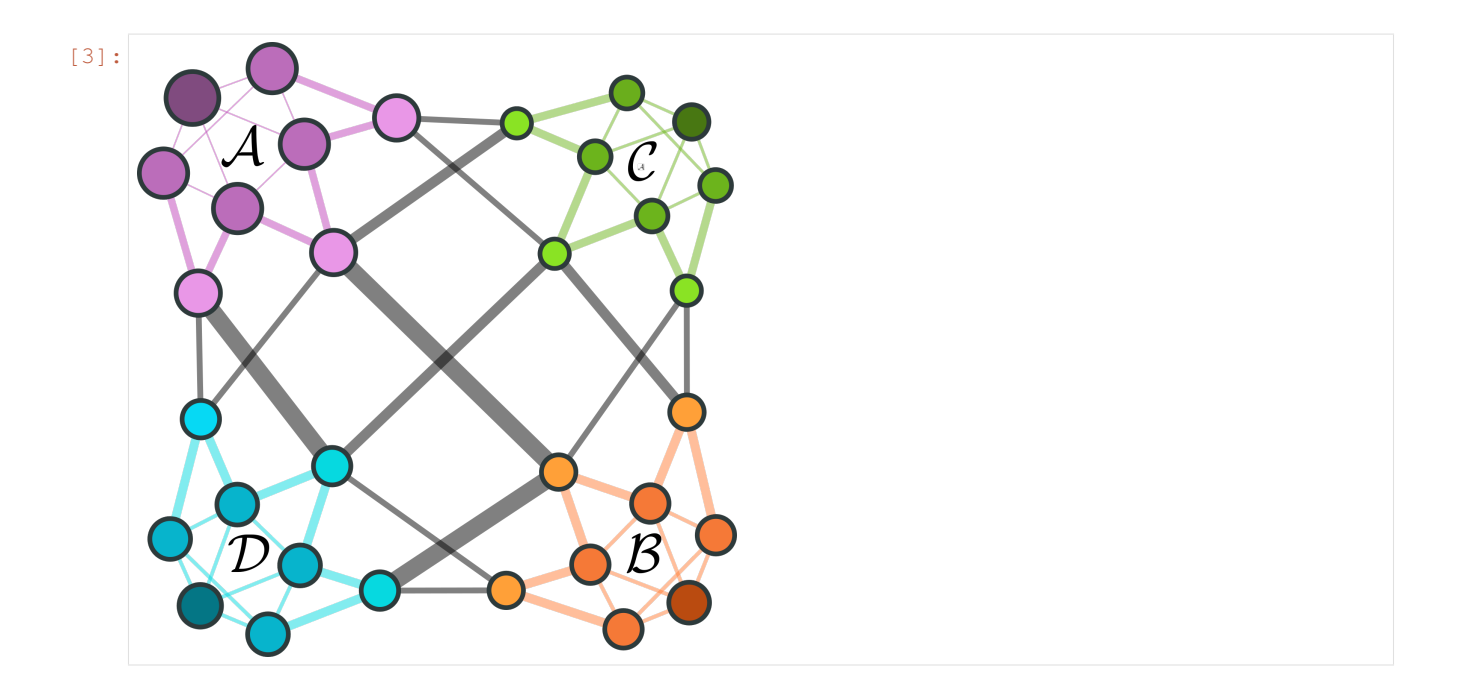

### <span id="page-41-0"></span>**8.2 GT setup**

Let's load in the Markov chain as well as its community structure. Community assignments are specified in a singlecolumn file where each line contains the community ID of the node corresponding to the line number.

```
[4]: data_path = Path('KTN_data/32state')
    temp = 10.0
    beta = 1./temp#GT setup
    B, K, tau, N, u, s, Emin, retained = PyGT.io.load_ktn(path=data_path,beta=beta)
    #rate matrix with columns that sum to zero
    # K has no diagonal entries
    if issparse(K):
        Q = K - diag(1.0/tau)else:
        Q = K - np.diag(1.0/tau)
    BF = beta*u-sBF -= BF.min()#stationary distribution
    pi = np.exp(-BF)
    pi /= pi.sum()
    #A and B sets
    AS, BS = PyGT.io.load_ktn_AB(data_path,retained)
    #Read in community structure
    comms = PyGT.io.read_communities(data_path/'communities.dat', retained, screen=True)
    for comm in comms:
        if np.all (comms [comm] == AS):
            print(f'Community A: {comm}')
        if np.all(comms[comm] == BS):
            print(f'Community B: {comm}')
```
Community 0: 8 Community 1: 8 Community 2: 8 Community 3: 8 Community A: 0 Community B: 3

### <span id="page-42-0"></span>**8.3 Matrix of inter-microstate MFPTs with GT vs. linear algebra methods**

The  $32 \times 32$  matrix of inter-microstate MFPTs between all pairs of nodes can be used to obtain the optimal reduced coarse-grained Markov chain for a given community structure. Let's compute this matrix with GT and with two alternative linear algebra methods: inversion to obtain the fundamental matrix and solving a linear equation.

```
[5]: #compute matrix of inter-microstate MFPTs with GT
    mfpt_gt = PyGT.mfpt.full_MFPT_matrix(B, tau)
    #check that the Kemeny constant is indeed constant
    kemeny, success = PyGT.tools.check_kemeny(pi, mfpt_gt)
    if success:
        print("Kemeny constant from mfpts with GT: ", kemeny)
    #compute matrix of inter-microstate MFPTs with fundamental matrix
    ktn = PyGT.tools.Analyze_KTN(data_path, K=Q.todense(), pi=pi, commdata='communities.
    ˓→dat')
    mfpt_fund = ktn.get_intermicrostate_mfpts_fundamental_matrix()
    kemeny_fund, success = PyGT.tools.check_kemeny(pi, mfpt_fund)
    if success:
        print("Kemeny constant from mfpts with fundamental matrix: ", kemeny_fund)
    #compute matrix of inter-microstate MFPTs by solving a linear equation
    mfpt_lin = ktn.get_intermicrostate_mfpts_linear_solve()
    kemeny_lin, success = PyGT.tools.check_kemeny(pi, mfpt_lin)
    if success:
        print("Kemeny constant from mfpts with linear solve: ", kemeny_lin)
    Kemeny constant from mfpts with GT: 97.53002029348983
    Kemeny constant from mfpts with fundamental matrix: 97.53002029348986
    Kemeny constant from mfpts with linear solve: 97.53002029348977
```
### <span id="page-42-1"></span>**8.4 Compute inter-community weighted-MFPTs**

```
[6]: #compute weighted-MFPT between communities
    commpi = ktn.get_comm_stat_probs(np.log(pi), log=False)
    ktn.commpi = commpi
    ncomms = len(commpi)
    pt = ktn.get_intercommunity_weighted_MFPTs(mfpt_gt)
    #Kemeny constant of reduced Markov chain
    print("Weighted-MFPT matrix:")
    print(pt)
    c_kemeny, success = PyGT.tools.check_kemeny(commpi, pt)
```
(continues on next page)

(continued from previous page)

```
if success:
   print('\nKemeny constant of coarse-grained Markov chain: ', c_kemeny)
Weighted-MFPT matrix:
[[ 0. 53.8206528 54.95852132 69.11554233]
 [53.00851035 0. 66.57240778 52.25954611]
 [54.71235842 67.13838734 0. 54.16914917]
[69.93796797 53.8941142 55.2377377 0. ]]
Kemeny constant of coarse-grained Markov chain: 44.06002077112634
```
### <span id="page-43-0"></span>**8.5 Different routes to obtain the optimal coarse-grained CTMC**

In Kannan et al. *J. Chem. Phys.* (2020), we discuss three different expression for the optimal coarse-grained rate matrix given a partitioning of the  $V$  nodes in the original Markov chain into  $N$  communities: the HS relation, the KKRA relation, and an expression obtained from inverting the matrix of weighted-MFPTs. We illustrate the computation of all 3 methods below:

```
[7]: """ Three different version of the optimal reduced CTMC."""
    #1) the original HS relation
    K_hs = ktn.construct_coarse_rate_matrix_Hummer_Szabo()
    #2) the KKRA relation involving inversion of matrix of inter-microstate mfpts
    K_kkra = ktn.construct_coarse_rate_matrix_KKRA(GT=True)
    #3) based on inversion of weighted-MFPTs
    K_i invert = spla.inv(pt)@(np.diag(1./commpi) - np.ones((ncomms,ncomms)))
    print('Optimal reduced CTMC from Hummer-Szabo relation:')
    print(K_hs)
    print('Optimal reduced CTMC from KKRA relation:')
    print(K_kkra)
    print('Optimal reduced CTMC from inversion of weighted-MFPT matrix:')
    print(K_invert)
    #check that detailed balance is satisfied
    if not PyGT.tools.check_detailed_balance(commpi, K_invert):
        print('Detailed balance not satisfied for K_C.')
    if not PyGT.tools.check_detailed_balance(pi, Q):
        print('Detailed balance not satisfied for K')
    Optimal reduced CTMC from Hummer-Szabo relation:
    [[-0.05239043 \quad 0.02620963 \quad 0.02440272 \quad 0.0036629[ 0.02493137 -0.05761829 0.00478585 0.02595583]
     [ 0.02390442 0.00492849 -0.05366994 0.0247118 ]
     [ 0.00355464 0.02648017 0.02448137 -0.05433052]]
    Optimal reduced CTMC from KKRA relation:
    [[-0.05239043 0.02620963 0.02440272 0.0036629 ]
     [ 0.02493137 -0.05761829 0.00478585 0.02595583]
     [ 0.02390442 0.00492849 -0.05366994 0.0247118 ]
     [ 0.00355464 0.02648017 0.02448137 -0.05433052]]
    Optimal reduced CTMC from inversion of weighted-MFPT matrix:
    [[-0.05239043 0.02620963 0.02440272 0.0036629 ]
     [ 0.02493137 -0.05761829 0.00478585 0.02595583]
     [ 0.02390442 0.00492849 -0.05366994 0.0247118 ]
     [ 0.00355464 0.02648017 0.02448137 -0.05433052]]
```
### <span id="page-44-0"></span>**8.6 Numerical comparison of coarse-grained Markov chains**

To compare the numerical stability of these various routes to obtain the optimal reduced CTMC, let's compute the mean first passage times  $A \leftrightarrow B$  on the original network and compare it to the corresponding observables on the various reduced networks.

```
[8]: def compare_HS_LEA(temps, data_path):
        """ Calculate coarse-grained rate matrices using the 3 versions of the optimal
        reudced Markov chain and the local equilibrium approximation (LEA).
        Compute MFPTAB/BA on the full and coarse-grained networks. """
        dfs = []for temp in temps:
            df = pd.DataFrame()
            df['T'] = [temp]#KTN input
            beta = 1./tempB, K, tau, N, u, s, Emin, retained = PyGT.io.load_ktn(path=data_path,
     ˓→beta=beta)
            Q = K - diags(1.0/tau)BF = beta*u-sBF -= BF .min()#stationary distribution
            pi = np.exp(-BF)pi /= pi.sum()
            #A and B sets
            AS, BS = PyGT.io.load_ktn_AB(data_path,retained)
             #ktn setup
            ktn = PyGT.tools.Analyze_KTN(data_path, K=Q, pi=pi, commdata='communities.dat
     \leftrightarrow')
            commpi = ktn.commpi
            ncomms = len(ktn.commpi)
            #MFPT calculations on full network
            full_df = PyGT.stats.compute_rates(AS, BS, B, tau, pi, fullGT=True, block=1)
            df['MFPTAB'] = full_df['MFPTAB']
            df['MFPTBA'] = full_df['MFPTBA']
            #compute coarse-grained networks
            mfpt = PyGT.mfpt.full_MFPT_matrix(B, tau)
            pt = ktn.get_intercommunity_weighted_MFPTs(mfpt)
             labels = []matrices = []
            try:
                Rhs = ktn.construct_coarse_rate_matrix_Hummer_Szabo()
                matrices.append(Rhs)
                labels.append('HS')
            except Exception as e:
                print(f'HS had the following error: {e}')
            try:
                Rhs_kkra = ktn.construct_coarse_rate_matrix_KKRA(mfpt=mfpt)
                matrices.append(Rhs_kkra)
                labels.append('KKRA')
            except Exception as e:
                 print(f'KKRA had the following error: {e}')
            try:
                 Rhs\_invert = spla.inv(pt) @ (np.diag(1./commpi) - np.ones((ncomm, ncomm)))matrices.append(Rhs_invert)
```
(continues on next page)

(continued from previous page)

```
labels.append('PTinvert_GT')
    except Exception as e:
        print(f'Inversion of weighted-MFPTs from GT had the following error: {e}')
    try:
        Rlea = ktn.construct_coarse_rate_matrix_LEA()
        matrices.append(Rlea)
        labels.append('LEA')
    except Exception as e:
        print(f'LEA had the following error: {e}')
    if len(matrices)==0:
        continue
    for i, R in enumerate(matrices):
        """ get A->B and B->A mfpt on coarse network"""
        rK = R - np.data(p, n, diag(R))\text{escape\_rates} = -1 \star np \cdot \text{diag}(R)B = rK@np.diaq(1./escape_rates)tau = 1./escape_rates
        #B, tau = PyGT.tools.load_CTMC(R)
        Acomm = 0Bcomm = 3MFPTAB, MFPTBA = PyGT.mfpt.compute_MFPT(Acomm, Bcomm, B, tau, block=1)
        df[f'AB_{labels[i]}'] = [MFPTAB]
        df[f'BA_{labels[i]}'] = [MFPTBA]
    dfs.append(df)
bigdf = pd.concat(dfs, ignore_index=True, sort=False)
return bigdf
```
# <span id="page-45-0"></span>**8.7 Plot KKRA, H-S against exact, LEA and GT systems at high temperature**

```
[9]: #some mid temperature calculations
     invtemps = npu. linspace(0.1, 4, 6)
     midtemp_df = compare_HS_LEA(1./invtemps, data_path)
[10]: def plot_mfpts_32state(df):
          """Plot MFPTs computed on coarse-grained networks against true MFPT from full
      ˓→network."""
         if has_seaborn:
             colors = sns.color_palette("Dark2", 4)
         else:
             colors = ['C0','C1','C2','C3']
         df.replace([np.inf, -np.inf], np.nan)
         df2= df.sort_values('T')
         symbols = ['-s', --o', --o', --a']rates = ['LEA', 'PTinvert_GT', 'KKRA', 'HS']
         labels = rates
         denom = 'MFPT'
         #first plot A<-B direction
         fig, (ax, ax2) = plt.subplots(1, 2, figsize=[10, 4])ax.plot(1./df2['T'], df2['MFPTBA'], '-', color='k', label='Exact', lw=1,
      ˓→markersize=4)
```
(continues on next page)

(continued from previous page)

```
for j, CG in enumerate(rates):
       #then only plot HSK for temperatures that are not NaN
       df2CG = df2[-df2[f'BA_{G'}(CG)'] .isna() ]ax.plot(1./df2CG['T'], df2CG[f'BA_{CG}'],
               symbols[j], label=labels[j], color=colors[j], linewidth=1,
               markersize=4)
   ax.set_xlabel(r'$1/T$')
   ax.set_yscale('log')
   ax.set_ylabel('MFPTBA')
   ax.legend(frameon=True)
   ax2.plot(1./df2['T'], df2['MFPTAB'], '-', color='k', label='Exact', lw=1, u˓→markersize=4)
   for j, CG in enumerate(rates):
       #then only plot HSK for temperatures that are not NaN
       df2CG = df2[-df2[f'AB_{G'}CG'].isna()]
       ax2.plot(1./df2CG['T'], df2CG[f'AB_{CG}'],
               symbols[j], label=labels[j], color=colors[j], linewidth=1,
               markersize=4)
   ax2.set_xlabel(r'$1/T$')
   ax2.set_ylabel('MFPTAB')
   ax2.set_yscale('log')
   ax2.legend(frameon=True)
   fig.tight_layout()
```
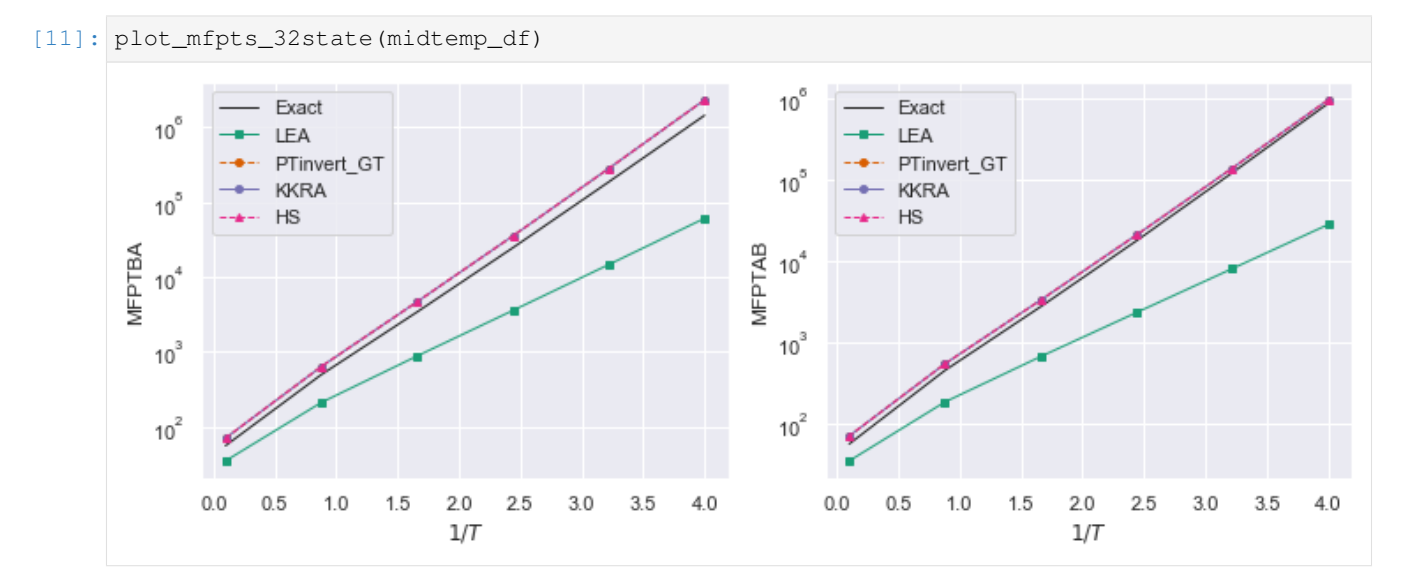

## <span id="page-46-0"></span>**8.8 Plot KKRA, H-S against exact, LEA and GT systems at slightly lower temperature**

#### KKRA, H-S fails

```
[14]: invtemps = np.linspace(5, 15, 10)
     lowtemp_df = compare_HS_LEA(1./invtemps, data_path)
```
[16]: plot\_mfpts\_32state(lowtemp\_df)

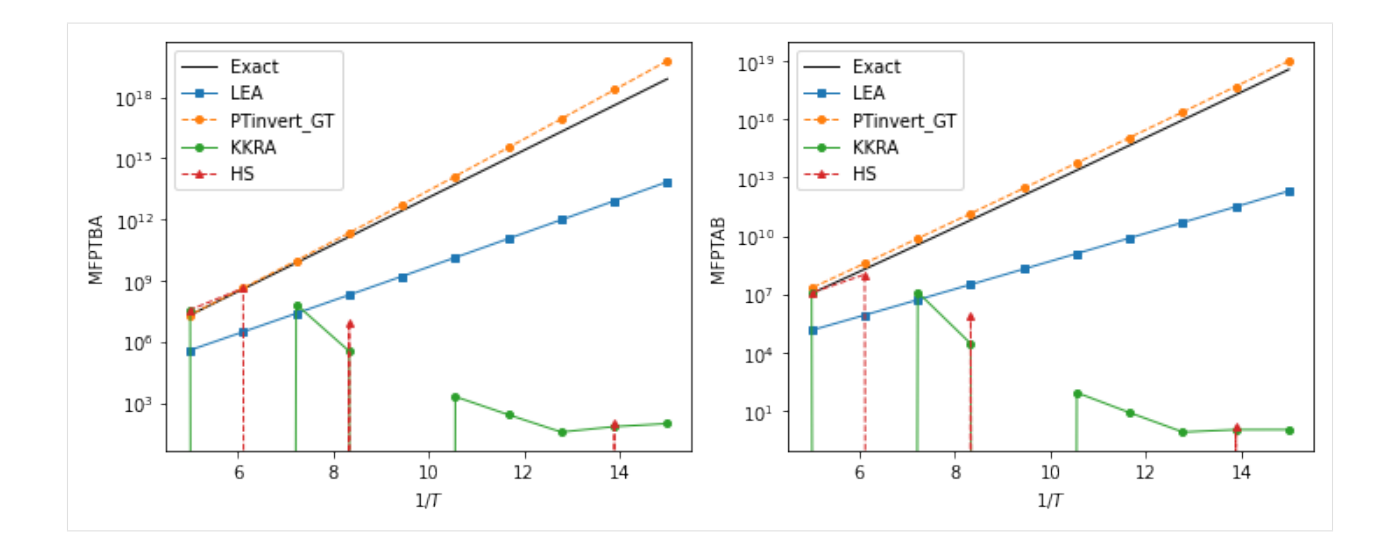

# CHAPTER<sup>9</sup>

Indices and tables

- <span id="page-48-0"></span>• genindex
- modindex
- search

# Bibliography

- <span id="page-50-1"></span><span id="page-50-0"></span>[Wales09] D.J. Wales, *Calculating rate constants and committor probabilities for transition networks by graph transformation*, J. Chemical Physics (2009), <https://doi.org/10.1063/1.3133782>
- <span id="page-50-2"></span>[Swinburne20a] T.D. Swinburne and D.J. Wales, *Defining, Calculating, and Converging Observables of a Kinetic Transition Network*, J. Chemical Theory and Computation (2020), [https://doi.org/10.1021/acs.jctc.](https://doi.org/10.1021/acs.jctc.9b01211) [9b01211](https://doi.org/10.1021/acs.jctc.9b01211)
- <span id="page-50-4"></span>[Swinburne20b] T.D. Swinburne, D. Kannan, D.J. Sharpe and D.J. Wales, *Rare Events and First Passage Time Statistics From the Energy Landscape*, Submitted to J. Chemical Physics (2020)
- <span id="page-50-3"></span>[Kannan20a] D. Kannan, D.J. Sharpe, T.D. Swinburne and D.J. Wales, *Dimensionality reduction of Markov chains using mean first passage times with graph transformation*, In Prep. (2020)
- <span id="page-50-5"></span>[Kannan20b] D. Kannan, D.J. Sharpe, T.D. Swinburne and D.J. Wales, *Dimensionality reduction of complex networks with graph transformation*, In Prep. (2020)

Python Module Index

# <span id="page-52-0"></span>p

PyGT, [1](#page-4-0) PyGT.GT,[7](#page-10-0) PyGT.io, [3](#page-6-0) PyGT.mfpt, [15](#page-18-0) PyGT.spectral, [19](#page-22-0) PyGT.stats, [11](#page-14-0) PyGT.tools, [23](#page-26-0)

### Index

# <span id="page-54-0"></span>A

Analyze\_KTN (*class in PyGT.tools*), [25](#page-28-0)

## B

blockGT() (*in module PyGT.GT*), [8](#page-11-0)

# C

check\_detailed\_balance() (*in module PyGT.tools*), [24](#page-27-0) check\_kemeny() (*in module PyGT.tools*), [24](#page-27-0) choose\_nodes\_to\_remove() (*in module PyGT.tools*), [23](#page-26-2) commdata (*PyGT.tools.Analyze\_KTN attribute*), [26](#page-29-0) commpi (*PyGT.tools.Analyze\_KTN attribute*), [25](#page-28-0) communities (*PyGT.tools.Analyze\_KTN attribute*), [25](#page-28-0) community\_MFPT\_matrix() (*in module PyGT.mfpt*), [15](#page-18-2) compute\_escape\_stats() (*in module PyGT.stats*), [11](#page-14-2) compute\_MFPT() (*in module PyGT.mfpt*), [16](#page-19-0) compute\_passage\_stats() (*in module PyGT.stats*), [11](#page-14-2) compute\_rates() (*in module PyGT.stats*), [12](#page-15-0) (*PyGT.tools.Analyze\_KTN method*), [26](#page-29-0) construct\_coarse\_rate\_matrix\_KKRA() (*PyGT.tools.Analyze\_KTN method*), [26](#page-29-0) construct\_coarse\_rate\_matrix\_LEA() (*PyGT.tools.Analyze\_KTN method*), [26](#page-29-0)

# E

eig\_wrapper() (*in module PyGT.tools*), [25](#page-28-0)

# F

full\_MFPT\_matrix() (*in module PyGT.mfpt*), [15](#page-18-2)

# G

get\_comm\_stat\_probs() (*PyGT.tools.Analyze\_KTN method*), [27](#page-30-0) get\_eigenfunction\_error() (*PyGT.tools.Analyze\_KTN method*), [27](#page-30-0) get\_intercommunity\_MFPTs\_linear\_solve() (*PyGT.tools.Analyze\_KTN method*), [26](#page-29-0) get\_intercommunity\_weighted\_MFPTs() (*PyGT.tools.Analyze\_KTN method*), [26](#page-29-0) get\_intermicrostate\_mfpts\_fundamental\_matrix() (*PyGT.tools.Analyze\_KTN method*), [26](#page-29-0) get\_intermicrostate\_mfpts\_linear\_solve() (*PyGT.tools.Analyze\_KTN method*), [26](#page-29-0) get\_timescale\_error() (*PyGT.tools.Analyze\_KTN method*), [26](#page-29-0)

### K

K (*PyGT.tools.Analyze\_KTN attribute*), [25](#page-28-0)

### $\mathbf{L}$

load\_CTMC() (*in module PyGT.tools*), [24](#page-27-0) load\_DTMC() (*in module PyGT.tools*), [25](#page-28-0) load\_ktn() (*in module PyGT.io*), [4](#page-7-1) load\_ktn\_AB() (*in module PyGT.io*), [5](#page-8-0)

### M

construct\_coarse\_rate\_matrix\_Hummer\_Szabm4ke\_fastest\_path()(*in module PyGT.tools*), [24](#page-27-0)

### P

path (*PyGT.tools.Analyze\_KTN attribute*), [25](#page-28-0) pi (*PyGT.tools.Analyze\_KTN attribute*), [25](#page-28-0) project() (*in module PyGT.spectral*), [21](#page-24-0) PyGT (*module*), [1](#page-4-1) PyGT.GT (*module*), [7](#page-10-2) PyGT.io (*module*), [3](#page-6-3) PyGT.mfpt (*module*), [15](#page-18-2) PyGT.spectral (*module*), [19](#page-22-2) PyGT.stats (*module*), [11](#page-14-2) PyGT.tools (*module*), [23](#page-26-2)

### R

read\_communities() (*in module PyGT.io*), [5](#page-8-0)

read\_communities() (*PyGT.tools.Analyze\_KTN method*), [27](#page-30-0) read\_ktn\_info() (*in module PyGT.io*), [5](#page-8-0) reduce() (*in module PyGT.spectral*), [20](#page-23-0)

# S

singleGT() (*in module PyGT.GT*), [8](#page-11-0)